# Övningar - Filmsamling

Ladda först hem zip-filen med projektet "FilmSamling" från Google Classroom. Packa sedan upp ALLT innehåll till en mapp i förslagsvis dina Visual Studio projekt *(Mina Dokument\Visual Studio 2015\Projects)*

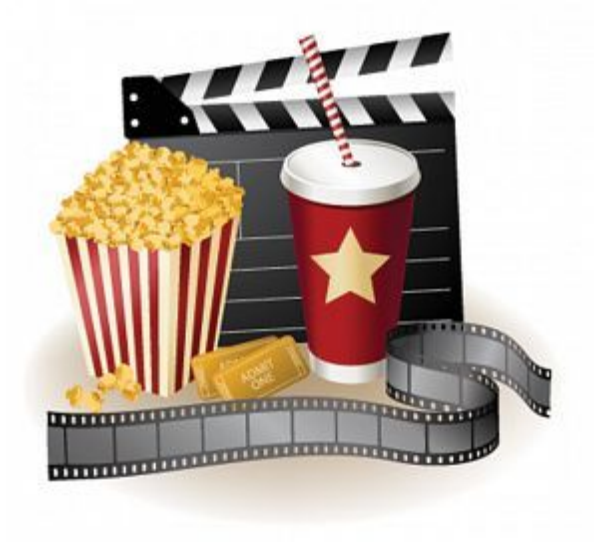

#### Uppgift 1

Lista alla filmer och gör utskriften snygg.

Testa att använda strängformatering ({0,60} för att få en snyggare formatering på utskriften.

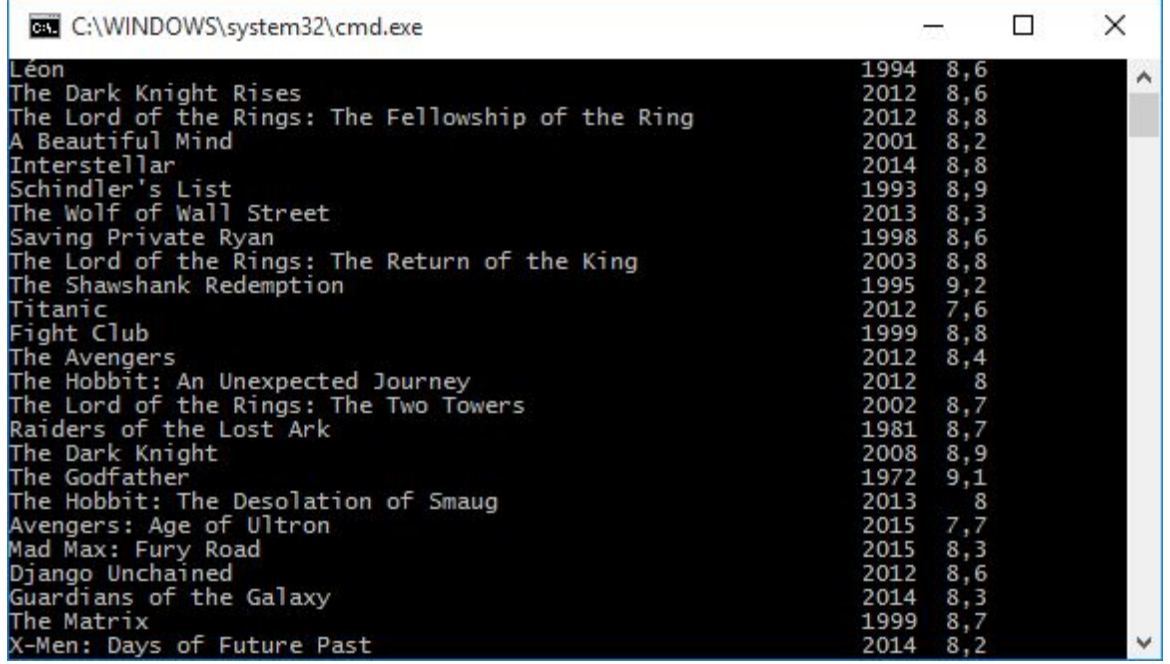

#### Uppgift 2

Använd **egen** sortering för att lista de Top 20 filmerna med högst *rating*.

# Uppgift 3

Sök ut alla filmer gjorda år 2012 och lista dessa efter vilka som fått flest röster (votes).

#### Uppgift 4

Lista alla filmer sorterade efter bokstavsordning.

# Uppgift 5

Lista alla filmer sorterade efter bokstavsordning. Skriv endast ur de filmer som börjar med bokstaven **G**.

# Uppgift 6

Sök upp alla filmer som har ordet **ring** med i titeln.

# Uppgift 7

Gör ett menysystem där du kan välja 6 alternativ. Varje alternativ motsvarar övning 1 till 6. Menysystemet ska skrivas ut igen om du matar in ett felaktigt alternativ.